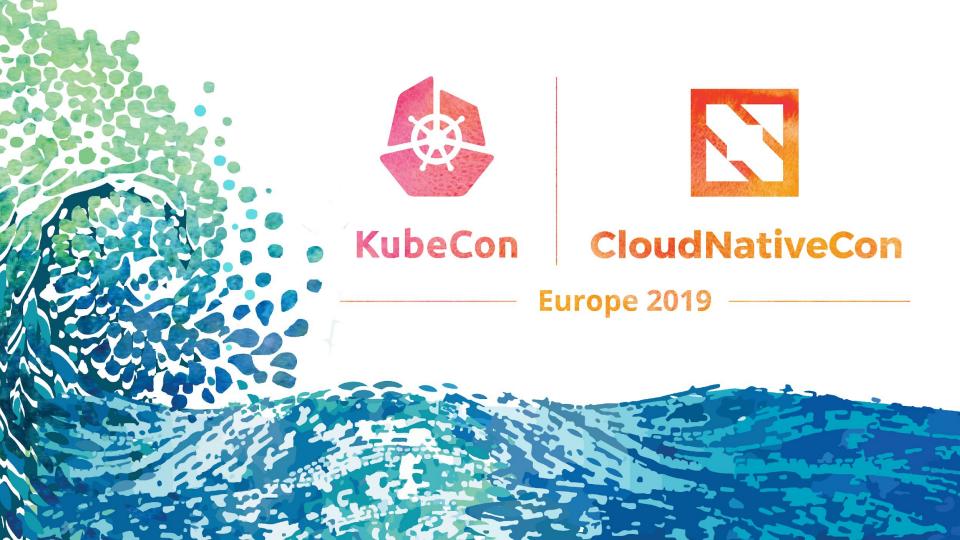

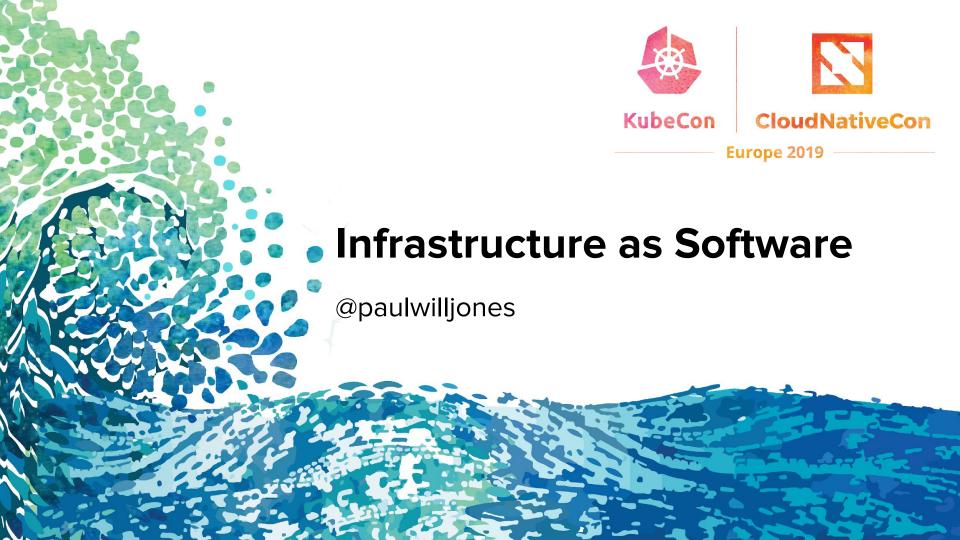

## What This Talk Is About

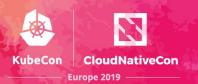

Evolving the paradigm for infrastructure provisioning

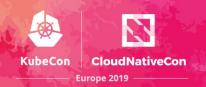

Declarative vs Imperative Infrastructure Composition

Infrastructure as Software - Programmatically creating cloud resources

Pulumi Deep Dive

AWS CDK Deep Dive

## Infrastructure Provisioning

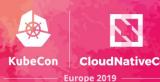

Idempotency

Source of truth

Desired vs observed state

Reconciler pattern

Versioned

Auditable

Testable

## Infrastructure Provisioning

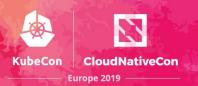

#### aws cloudformation

The first-party tool for Desired State Configuration management from Amazon. CloudFormation templates use YAML to describe all the infrastructure resources of AWS.

#### terraform

An open source tool to define infrastructure in declarative configuration files. It has a pluggable architecture, so the tool supports all major clouds and even hybrid scenarios.

But...

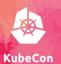

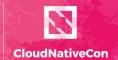

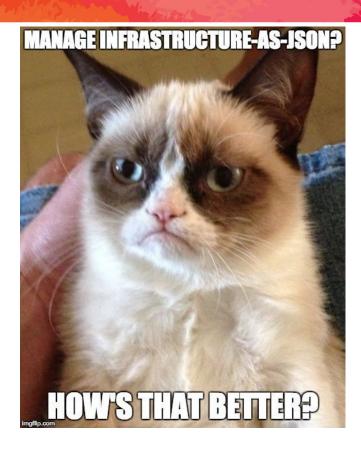

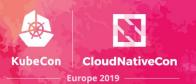

Verbose

Cognitive overhead

Lack of features

## **Declarative vs Imperative**

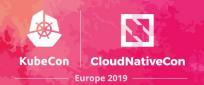

Declarative
Saying **what** you want

YAML/JSON/DSLs Limited on features Imperative
Saying **how** to do it

CDK, Troposhere, GoFormation, Pulumi, Cloud SDKs

Added flexibility through feature rich language experiences

Static Analysis

**Testability** 

# **Evolving the paradigm**

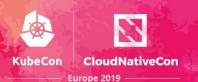

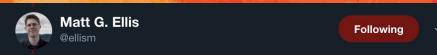

The idea is "what if you used the same language and tools you use to define your application to define your infrastructure?" Put another way, what if you could "program the cloud"? What if making an AWS bucket was as simple as writing `new Bucket();` 2/

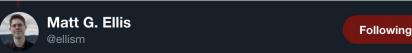

What if you could take all the tools and strategy you had for managing complexity in your application and could immediately apply it your infrastructure? You could build abstractions! You could reduce boilerplate and you wouldn't have to learn yet another bespoke tool 3/

### Infrastructure as Software

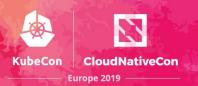

Programmatically defining infrastructure using modern programming languages

### Infrastructure as Software

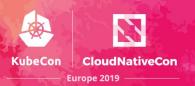

Leverages software principles in infrastructure composition

Facilitates more robust governance of infrastructure code

Tighter cohesion between infrastructure and application code

Testable infrastructure code

### Infrastructure as Software

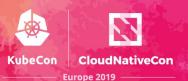

Moving developers down the stack

Moving operations up the stack

## **Existing solutions**

#### Troposphere

The Troposphere library allows for easier creation of AWS CloudFormation by writing Python code to describe the AWS resources.

```
#!/usr/bin/env python

from troposphere import Base64, FindInMap, GetAtt
from troposphere import Parameter, Output, Ref, Template
import troposphere.ec2 as ec2template = Template()

ec2_instance = template.add_resource(ec2.Instance(
    "Ec2Instance",
    ImageId=FindInMap("RegionMap", Ref("AWS::Region"), "AMI"),
    InstanceType="t1.micro",
    KeyName=Ref(keyname_param),
    SecurityGroups=["default"],
    UserData=Base64("80")
))
```

#### goformation

GoFormation is a Go library for working with AWS CloudFormation / AWS Serverless Application Model (SAM) templates.

# **Existing solutions**

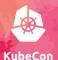

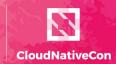

Europe 2019

#### Cloud SDKs

```
import googleapiclient.discovery

def main(project, bucket, zone, instance_name, wait=True):
    compute = googleapiclient.discovery.build('compute', 'v1')

print('Creating instance.')

operation = create_instance(compute, project, zone, instance_name, bucket)
    wait_for_operation(compute, project, zone, operation['name'])
```

```
import boto3
ec2 = boto3.client('ec2')
ec2.start_instances(InstanceIds=[instance_id])
```

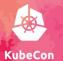

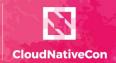

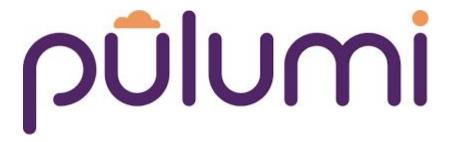

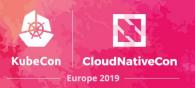

Delivering Cloud Native Infrastructure as Code

Pulumi is a platform for building and deploying cloud infrastructure and applications in your favourite language on any cloud

Multi-Language Runtime Multi-Cloud Multi-Technology Scope

Abstraction and reuse

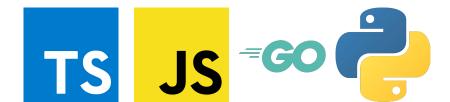

### Pulumi

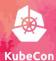

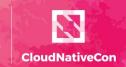

Europe 2019 -

**Infrastructure.** Managed cloud services and infrastructure, continuously deployed and configured in a robust and compliant manner.

```
// Create a simple web server
const aws = require("@pulumi/aws");
let size = "12.micro";
let ami = "ami-7172b611"

let server = new aws.ec2.Instance("web-server-www", {
    tags: { "Name":"web-server-www" },
    instanceType: size,
    securityGroups: [ group.name ],
    ami: ami,
    userData: userData
});

exports.publicIp = server.publicIp;
exports.publicHostName = server.publicOns;
```

**Serverless.** Deploy and scale websites easily, handle event-streaming, and processing with multi-cloud microservices.

```
// Create a serverless REST API
import * as cloud from "@pulumi/cloud";
let app = new cloud.API("my-app");
app.static("/", "www");

app.get("/hello", (req, res) =>
    res.json({ hello: "World!" }));

export let url = app.publish().url;
```

**Kubernetes.** Target on-premises or cloud-based Kubernetes services to provision clusters, and create, deploy, and manage apps.

```
// Deploy 3 replicas of an nginx pod
import * as k8s from "@pulumi/kubernetes";
function deploy(name, replicas, pod) {
   return new k8s.apps.v1beta1.Deployment(name, {
       spec: {
           selector: { matchLabels: pod.metadata
labels }.
           replicas: replicas.
           template: pod
   });
const nginxServer = deploy("nginx", 3, {
    metadata: { labels: { app: "nginx" } },
    spec: {
       containers: [{ name: "nginx",
              image: "nginx:1.15-alpine" }]
});
```

**Containers.** Deploy container-based apps into any cloud native infrastructure, from VMs to Kubernetes, to custom orchestrators.

```
// Deploy a customer nginx container
import * as cloud from "@pulumi/cloud";
let nginx = new cloud.Service("nginx", {
  build: ".",
  ports: [{ port: 80 }],
  replicas: 2,
});
export let url = nginx.defaultEndpoint;
```

## **Pulumi - Architecture**

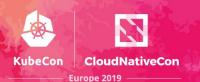

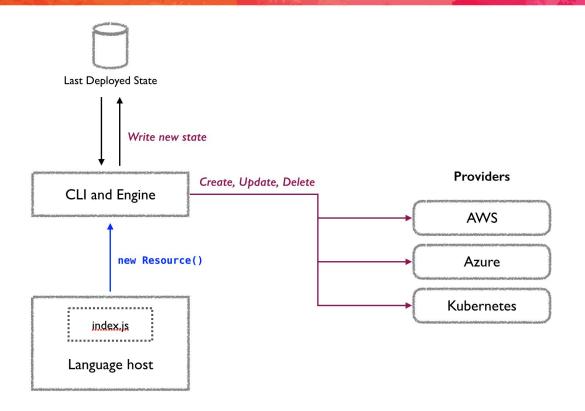

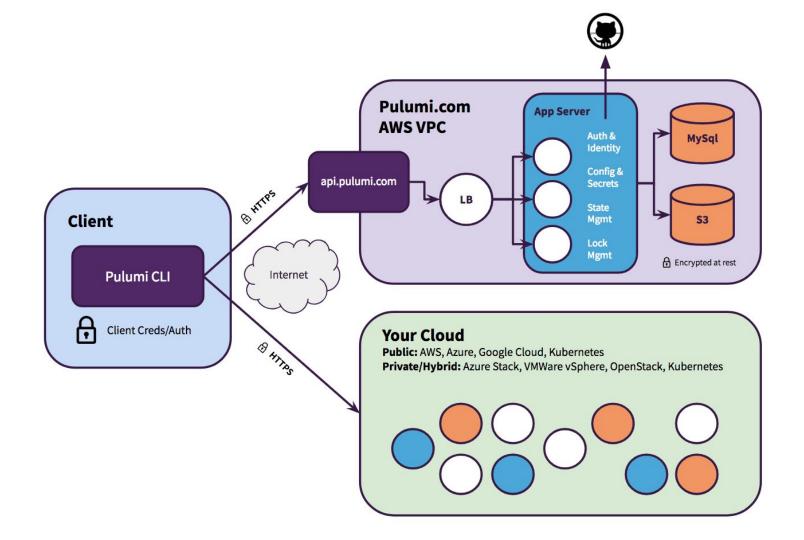

## Pulumi comparisons

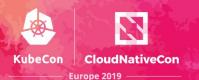

#### **Terraform**

- Language features
- Kubernetes native support

#### CloudFormation

- Multi-cloud
- Language features

#### Cloud SDKs

- Orchestration of provisioning and state management
- Reconciler pattern
- Concurrency management

### **Pulumi Cloud**

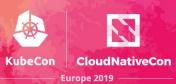

Pulumi's multi-cloud framework for building modern container and serverless cloud applications

Offers interoperability for cloud resource composition

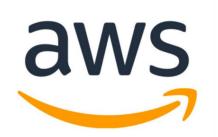

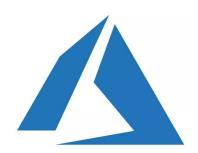

### **Pulumi Cloud**

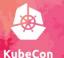

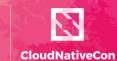

```
import * as cloud from "@pulumi/cloud";
import { Output } from "@pulumi/pulumi";
let nginx = new cloud.Service("examples-nginx2", {
    containers: {
        nginx: {
            build: "./app",
            memory: 128,
            ports: [{ port: 80, protocol: "http" }],
        },
    replicas: 2,
});
export let nginxEndpoint: Output<string> = nginx.defaultEndpoint.apply(ep =>
`http://${ep.hostname}:${ep.port}`);
```

#### **Pulumi Kubernetes**

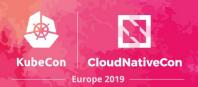

Pulumi exposes a Kubernetes SDK to compose K8s deployments in general purpose programming languages

**API-compatible with Kubernetes** 

Interoperable with kubectl

Integration with managed Kubernetes offerings

Compatible with Kubernetes YAML and Helm charts

## **Pulumi Kubernetes Deployments**

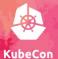

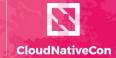

```
. . .
import pulumi
from pulumi_kubernetes.apps.v1 import Deployment
from pulumi kubernetes.core.v1 import Service
app_labels = { "app": "nginx" }
deployment = Deployment(
    "nginx",
    spec={
        "selector": { "match labels": app labels },
        "replicas": 1,
        "template": {
            "metadata": { "labels": app_labels },
            "spec": { "containers": [{ "name": "nginx", "image": "nginx" }] }
    })
service = Service(
    "nginx",
    spec={
        "type": "LoadBalancer",
        "ports": [
                "port": 80,
                "targetPort": 80,
                "protocol": "TCP"
        "selector": app_labels
pulumi.export("name", deployment.metadata["name"])
pulumi.export("frontendIp", service.status["load_balancer"]["ingress"][0]["hostname"])
```

# **Pulumi Kubernetes Deployments**

No resources found.

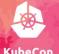

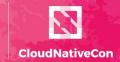

Europe 2019

| /ranas/ias/nulumi/nulumi-k0s-ta-danlaumant t     |  |
|--------------------------------------------------|--|
| //repos/ias/pulumi/pulumi-k8s-ts-deployment \$ [ |  |
|                                                  |  |
|                                                  |  |
|                                                  |  |
|                                                  |  |
|                                                  |  |
|                                                  |  |
|                                                  |  |
|                                                  |  |
|                                                  |  |
|                                                  |  |
|                                                  |  |
|                                                  |  |
|                                                  |  |
|                                                  |  |
|                                                  |  |
|                                                  |  |
|                                                  |  |
|                                                  |  |
|                                                  |  |
|                                                  |  |

@paulwilljones

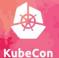

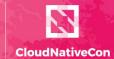

```
import pulumi
from pulumi_kubernetes.apps.v1 import Deployment
from ServiceDeployment import ServiceDeployment
redisMaster = ServiceDeployment(
    "redis-master",
        "image": "gcr.io/google_samples/gb-redisslave:v1",
        "ports": 6379
redisReplica = ServiceDeployment(
    "redis-replica",
       "image": "gcr.io/google_samples/gb-redisslave:v1",
        "ports": 6379
frontend = ServiceDeployment(
    "frontend",
       "replicas": 3,
       "image": "gcr.io/google-samples/gb-frontend:v4",
       "ports": 80,
       "serviceType": "LoadBalancer"
```

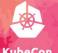

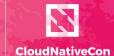

```
from pulumi_kubernetes.apps.v1 import Deployment
from pulumi_kubernetes.core.v1 import Service
class ServiceDeployment(pulumi.ComponentResource):
   def __init__(self, name, args):
       super().__init__("ServiceDeployment", name)
       self.name = name
       self.labels = {"app": name}
       self.deployment = Deployment(
           name,
           spec={
                   "match labels": self.labels
               "replicas": args.get("replicas", 1),
               "template": {
                   "metadata": {
                       "labels": self.labels
                   "spec": {
                       "containers": [
                               "name": self.name.
                               "image": args.get("image")
       self.service = Service(
           name.
           spec={
               "type": args.get("serviceType", "ClusterIP"),
                       "port": args.get("port"),
                       "targetPort": args.get("port"),
                       "protocol": args.get("protocol", "TCP")
               "selector": self.labels
       pulumi.export(
           self.service.status["load_balancer"]["ingress"][0]["hostname"])
```

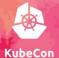

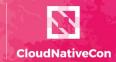

Europe 2019

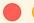

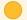

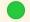

(venv) ~/repos/ias/pulumi/pulumi-k8s-py-guestbook \$ pulumi preview
Previewing update (dev):

|   | Туре                         | Name                        | Plan   |
|---|------------------------------|-----------------------------|--------|
| + | pulumi:pulumi:Stack          | pulumi-k8s-py-guestbook-dev | create |
| + | ─ ServiceDeployment          | redis-master                | create |
| + | ├─ ServiceDeployment         | redis-replica               | create |
| + | ─ ServiceDeployment          | frontend                    | create |
| + | ⊢ kubernetes:core:Service    | redis-master                | create |
| + |                              | redis-master                | create |
| + | ⊢ kubernetes:apps:Deployment | redis-replica               | create |
| + | ─ kubernetes:core:Service    | redis-replica               | create |
| + |                              | frontend                    | create |
| + |                              | frontend                    | create |

#### Resources:

+ 10 to create

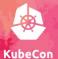

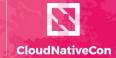

Europe 2019

export class EnvoyDeployment extends k8s.apps.v1.Deployment { constructor(name: string, args: k8stypes.apps.v1.Deployment, opts?: pulumi.CustomResourceOptions) { const pod = args.spec.template.spec; // Add an Envoy sidecar container. pod.containers = pod.containers || []; pod.containers.push({ name: "envoy", image: "lyft/envoy:latest", command: ["/usr/local/bin/envoy"], args: [ "--concurrency 4", "--config-path /etc/envoy/envoy.json", "--mode serve" ports: [{ containerPort: 80, protocol: "TCP" }], resources: { limits: { cpu: "1000m", memory: "512Mi" }, requests: { cpu: "100m", memory: "64Mi" } volumeMounts: [{ name: "envoy-conf", mountPath: "/etc/envoy" }] }); // Add an associated Volume for Envoy's config, mounted as a ConfigMap. pod.volumes = pod.volumes || []; pod.volumes.push({ name: "envoy-conf", configMap: { name: "envoy" }, }); super(name, args, opts);

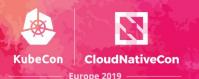

```
const appLabels = { app: "nginx" };
const deployment = new EnvoyDeployment("nginx", {
    spec: {
        selector: { matchLabels: appLabels },
        template: {
            metadata: { labels: appLabels },
            spec: { containers: [{ name: "nginx", image: "nginx" }] }
```

#### Pulumi Kubernetes Clusters - EKS

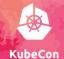

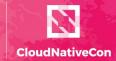

```
import * as pulumi from "@pulumi/pulumi";
import * as awsinfra from "@pulumi/aws-infra";
import * as eks from "@pulumi/eks";
import * as k8s from "@pulumi/kubernetes";
const name = "pulumi eks";
const vpc = new awsinfra.Network("vpc", { usePrivateSubnets: false });
const cluster = new eks.Cluster(name, {
    vpcId: vpc.vpcId,
    subnetIds: vpc.subnetIds,
    desiredCapacity: 2,
   minSize: 1,
   maxSize: 2,
    storageClasses: "gp2",
    deployDashboard: false,
});
export const kubeconfig = cluster.kubeconfig
```

#### • • •

### ~/repos/ias/pulumi/pulumi-k8s-ts-eks \$ pulumi preview Previewing update (dev):

|   | Type                                     | Name                                         | Plan   |
|---|------------------------------------------|----------------------------------------------|--------|
| + |                                          | pulumi-k8s-ts-eks-dev                        | create |
| + |                                          | helloworld                                   | create |
| + |                                          | helloworld-eksRole                           | create |
| + |                                          | helloworld-eksRole-role                      | create |
| + |                                          | helloworld-eksRole-4b490823                  | create |
| + |                                          | helloworld-eksRole-90eb1c99                  | create |
| + | ⊢ eks:index:ServiceRole                  | helloworld-instanceRole                      | create |
| + | l ⊢ aws:iam:Role                         | helloworld-instanceRole-role                 | create |
| + | ├─ aws:iam:RolePolicyAttachment          | helloworld-instanceRole-03516f97             | create |
| + |                                          | helloworld-instanceRole-e1b295bd             | create |
| + |                                          | helloworld-instanceRole-3eb088f2             | create |
| + | → pulumi-nodejs:dynamic:Resource         | helloworld-cfnStackName                      | create |
| + | → aws:ec2:SecurityGroup                  | helloworld-eksClusterSecurityGroup           | create |
| + | → aws:ec2:SecurityGroupRule              | helloworld-eksClusterInternetEgressRule      | create |
| + |                                          | helloworld-eksCluster                        | create |
| + | → aws:iam:InstanceProfile                | helloworld-instanceProfile                   | create |
| + | ─ pulumi:providers:kubernetes            | helloworld-eks-k8s                           | create |
| + | → aws:ec2:SecurityGroup                  | helloworld-nodeSecurityGroup                 | create |
| + | ─ pulumi-nodejs:dynamic:Resource         | helloworld-vpc-cni                           | create |
| + | ─ kubernetes:storage.k8s.io:StorageClass | helloworld-gp2                               | create |
| + | ─ kubernetes:core:ConfigMap              | helloworld-nodeAccess                        | create |
| + | → aws:ec2:SecurityGroupRule              | helloworld-eksClusterIngressRule             | create |
| + | → aws:ec2:SecurityGroupRule              | helloworld-eksNodeIngressRule                | create |
| + | → aws:ec2:SecurityGroupRule              | helloworld-eksNodeInternetEgressRule         | create |
| + | → aws:ec2:SecurityGroupRule              | helloworld-eksNodeClusterIngressRule         | create |
| + | → aws:ec2:SecurityGroupRule              | helloworld-eksExtApiServerClusterIngressRule | create |
| + | → aws:ec2:LaunchConfiguration            | helloworld-nodeLaunchConfiguration           | create |
| + | → aws:cloudformation:Stack               | helloworld-nodes                             | create |
| + |                                          | helloworld-provider                          | create |
|   |                                          |                                              |        |

#### Resources:

+ 29 to create

### **Pulumi Kubernetes Clusters - GKE**

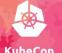

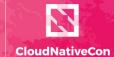

```
import * as gcp from "@pulumi/gcp";
import * as k8s from "@pulumi/kubernetes";
import * as pulumi from "@pulumi/pulumi";
import { nodeCount, nodeMachineType, password, username } from "./config";
export const k8sCluster = new gcp.container.Cluster("gke-cluster", {
    initialNodeCount: nodeCount.
    nodeVersion: "latest",
    minMasterVersion: "latest",
    masterAuth: { username, password },
    nodeConfig: {
        machineType: nodeMachineType,
        oauthScopes: [
            "https://www.googleapis.com/auth/compute",
            "https://www.googleapis.com/auth/devstorage.read_only",
            "https://www.googleapis.com/auth/logging.write",
            "https://www.googleapis.com/auth/monitoring"
```

### **Pulumi Kubernetes Clusters**

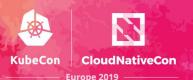

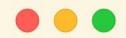

- \$ pulumi stack output kubeconfig > kubeconfig.json
- \$ KUBECONFIG=./kubeconfig.json kubectl get nodes

### Pulumi Helm

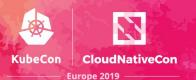

```
import * as pulumi from "@pulumi/pulumi";
import * as k8s from "@pulumi/kubernetes";
const jenkins = new k8s.helm.v2.Chart("pulumi-jenkins", {
    repo: "stable",
    chart: "jenkins"
});
const frontend = jenkins.getResourceProperty("v1/Service", "pulumi-jenkins", "status");
export const frontendIp = frontend.apply(status =>
status.loadBalancer.ingress[0].hostname);
```

# **Pulumi Helm**

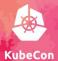

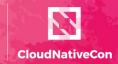

Europe 2019 -

-/repos/ias/pulumi/pulumi-k8s-ts-helm \$ pulumi up -y --skip-preview[

### **Pulumi Istio**

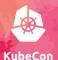

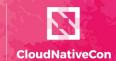

```
• • •
```

```
import * as pulumi from "@pulumi/pulumi";
import * as k8s from "@pulumi/kubernetes";
import * as yaml from 'js-yaml';
import * as fs from 'fs';

const mesh = new k8s.helm.v2.Chart(
   "istio",
   {
     path: "./istio-1.1.3/install/kubernetes/helm/istio/",
     namespace: "istio-system",
     values: yaml.load(fs.readFileSync("./istio-1.1.3/install/kubernetes/helm/istio/values.yaml", {
encoding: "UTF8" }))
   }
};
```

~/repos/ias/pulumi/pulumi-k8s-ts-helm-istio \$ pulumi preview Previewing update (dev):

|   | Туре                                               |
|---|----------------------------------------------------|
| + | pulumi:pulumi:Stack                                |
| + | └ kubernetes:helm.sh:Chart                         |
| + | ─ kubernetes:core:ServiceAccount                   |
| + | ─ kubernetes:core:ServiceAccount                   |
| + | ─ kubernetes:core:ServiceAccount                   |
| + | ─ kubernetes:core:ServiceAccount                   |
| + | ⊢ kubernetes:core:ServiceAccount                   |
| + | ─ kubernetes:core:ServiceAccount                   |
| + | ─ kubernetes:core:ServiceAccount                   |
| + | ─ kubernetes:core:ServiceAccount                   |
| + | ─ kubernetes:core:ServiceAccount                   |
| + | ⊢ kubernetes:rbac.authorization.k8s.io:ClusterRole |
| + | ⊢ kubernetes:rbac.authorization.k8s.io:Role        |
| + | ⊢ kubernetes:rbac.authorization.k8s.io:ClusterRole |
| + | <pre>https://www.serviceAccount</pre>              |
| + | ⊢ kubernetes:config.istio.io:handler               |
| + | ─ kubernetes:core:ConfigMap                        |
| + | ─ kubernetes:core:ConfigMap                        |
| + | ─ kubernetes:core:ConfigMap                        |
| + | ─ kubernetes:core:ConfigMap                        |
| + | ⊢ kubernetes:rbac.authorization.k8s.io:ClusterRole |
| + | ─ kubernetes:core:ConfigMap                        |
| + | kubernetes:config.istio.io:rule                    |
| + | → kubernetes:config.istio.io:rule                  |
| + | ⊢ kubernetes:config.istio.io:rule                  |
| + | ⊢ kubernetes:config.istio.io:rule                  |
| + | ⊢ kubernetes:core:Service                          |

| Name pulumi-k8s-ts-helm-istio-dev istio istio-system/istio-pilot-service-account istio-system/istio-ingressgateway-service-account istio-system/istio-security-post-install-account istio-system/prometheus istio-system/istio-multi istio-system/istio-galley-service-account istio-system/istio-mixer-service-account istio-system/istio-cleanup-secrets-service-account istio-system/istio-sidecar-injector-service-account istio-system/istio-ingressgateway-sds istio-cleanup-secrets-istio-system istio-system/istio-citadel-service-account istio-system/istio-citadel-service-account istio-system/prometheus istio-system/istio-galley-configuration istio-system/istio istio-system/istio-sidecar-injector istio-reader istio-system/jistio-security-custom-resources istio-system/promtcpconnectionclosed | Plan create create create create create create create create create create create create create create create create create create create create create create create create create create create create create create create |
|----------------------------------------------------------------------------------------------------|----------------------------------------------------------------------------------------------------|
|                                                                                                    |                                                                                                    |
|                                                                                                    | create                                                                                                    |
| istio-system/promtcp                                                                                                    | create                                                                                                    |
| istio-system/promtcpconnectionopen                                                                                                    | create                                                                                                    |
| istio-system/tcpkubeattrgenrulerule                                                                                                    | create                                                                                                    |
| istio-system/istio-sidecar-injector                                                                                                    | create                                                                                                    |
|                                                                                                    |                                                                                                    |

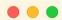

| + | ─ kubernetes:config.istio.io:rule                                                                                                    | istio-system/kubeattrgenrulerule         | create |
|---|----------------------------------------------------------------------------------------------------|------------------------------------------|--------|
| + | ├─ kubernetes:policy:PodDisruptionBudget                                                                                                    | istio-system/istio-galley                | create |
| + | - kubernetes:core:Service                                                                                                    | istio-system/prometheus                  | create |
| + | ├ kubernetes:networking.istio.io:DestinationRule                                                                                                    | istio-system/istio-policy                | create |
| + | ⊢ kubernetes:rbac.authorization.k8s.io:ClusterRole                                                                                                    | istio-sidecar-injector-istio-system      | create |
| + | ─ kubernetes:rbac.authorization.k8s.io:ClusterRole                                                                                                    | prometheus-istio-system                  | create |
| + | ├ kubernetes:policy:PodDisruptionBudget                                                                                                    | istio-system/istio-pilot                 | create |
| + | ├ kubernetes:policy:PodDisruptionBudget                                                                                                    | istio-system/istio-ingressgateway        | create |
| + | H kubernetes:core:Service                                                                                                    | istio-system/istio-citadel               | create |
| + | ⊢ kubernetes:networking.istio.io:DestinationRule                                                                                                    | istio-system/istio-telemetry             | create |
| + | ├─ kubernetes:policy:PodDisruptionBudget                                                                                                    | istio-system/istio-policy                | create |
| + | ─ kubernetes:config.istio.io:rule                                                                                                    | istio-system/promhttp                    | create |
| + | ├─ kubernetes:autoscaling:HorizontalPodAutoscaler                                                                                                    | istio-system/istio-ingressgateway        | create |
| + | ─ kubernetes:admissionregistration.k8s.io:MutatingWebhookConfiguration                                                                                                    | istio-system/istio-sidecar-injector      | create |
| + | ─ kubernetes:policy:PodDisruptionBudget                                                                                                    | istio-system/istio-telemetry             | create |
| + | ─ kubernetes:autoscaling:HorizontalPodAutoscaler                                                                                                    | istio-system/istio-policy                | create |
| + | kubernetes:autoscaling:HorizontalPodAutoscaler                                                                                                    | istio-system/istio-telemetry             | create |
| + | ├ kubernetes:core:Service                                                                                                    | istio-system/istio-pilot                 | create |
| + | <pre>https://www.metric.com/pages/apaches/pages/apaches/pages/apaches/apaches/</pre> | istio-system/requestcount                | create |
| + | ├ kubernetes:core:Service                                                                                                    | istio-system/istio-policy                | create |
| + | <pre>h kubernetes:config.istio.io:metric</pre>                                                                                                    | istio-system/tcpbytesent                 | create |
| + | kubernetes:autoscaling:HorizontalPodAutoscaler                                                                                                    | istio-system/istio-pilot                 | create |
| + | kubernetes:rbac.authorization.k8s.io:ClusterRole                                                                                                    | istio-security-post-install-istio-system | create |
| + | ─ kubernetes:core:Service                                                                                                    | istio-system/istio-galley                | create |
| + | <pre>h kubernetes:config.istio.io:metric</pre>                                                                                                    | istio-system/tcpbytereceived             | create |
| + | ─ kubernetes:core:Service                                                                                                    | istio-system/istio-telemetry             | create |
| + | <pre>https://www.metric.com/pages/apaches/pages/apaches/pages/apaches/apaches/</pre> | istio-system/tcpconnectionsopened        | create |
| + | <pre>h kubernetes:config.istio.io:metric</pre>                                                                                                    | istio-system/requestsize                 | create |
| + | ─ kubernetes:config.istio.io:metric                                                                                                    | istio-system/tcpconnectionsclosed        | create |
| + | ─ kubernetes:config.istio.io:metric                                                                                                    | istio-system/responsesize                | create |
|   |                                                                                                    |                                          |        |

| ─ kubernetes:rbac.authorization.k8s.io:ClusterRole        | istio-pilot-istio-system                               | creat |
|-----------------------------------------------------------|--------------------------------------------------------|-------|
| ⊢ kubernetes:core:Service                                 | istio-system/istio-ingressgateway                      | creat |
| ─ kubernetes:config.istio.io:attributemanifest            | istio-system/kubernetes                                | creat |
| ─ kubernetes:rbac.authorization.k8s.io:ClusterRole        | istio-citadel-istio-system                             | creat |
| ─ kubernetes:rbac.authorization.k8s.io:ClusterRole        | istio-galley-istio-system                              | creat |
| ─ kubernetes:extensions:Deployment                        | istio-system/istio-citadel                             | creat |
| ─ kubernetes:config.istio.io:kubernetes                   | istio-system/attributes                                | creat |
| ─ kubernetes:rbac.authorization.k8s.io:ClusterRole        | istio-mixer-istio-system                               | creat |
| ─ kubernetes:rbac.authorization.k8s.io:ClusterRoleBinding | istio-pilot-istio-system                               | creat |
| ─ kubernetes:rbac.authorization.k8s.io:ClusterRoleBinding | prometheus-istio-system                                | creat |
| ├ kubernetes:batch:Job                                    | istio-system/istio-cleanup-secrets-1.1.3               | creat |
| ─ kubernetes:rbac.authorization.k8s.io:ClusterRoleBinding | istio-cleanup-secrets-istio-system                     | creat |
|                                                           | istio-ingressgateway-istio-system                      | creat |
| ─ kubernetes:config.istio.io:handler                      | istio-system/prometheus                                | creat |
|                                                           | istio-galley-admin-role-binding-istio-system           | creat |
| ─ kubernetes:rbac.authorization.k8s.io:RoleBinding        | istio-system/istio-ingressgateway-sds                  | creat |
| ─ kubernetes:config.istio.io:attributemanifest            | istio-system/istioproxy                                | creat |
|                                                           | istio-multi                                            | creat |
|                                                           | istio-citadel-istio-system                             | creat |
| ─ kubernetes:extensions:Deployment                        | istio-system/istio-sidecar-injector                    | creat |
|                                                           | istio-mixer-admin-role-binding-istio-system            | creat |
|                                                           | istio-sidecar-injector-admin-role-binding-istio-system | creat |
|                                                           | istio-security-post-install-role-binding-istio-system  | creat |
| ─ kubernetes:config.istio.io:metric                       | istio-system/requestduration                           | creat |
|                                                           | istio-system/istio-ingressgateway                      | creat |
| ─ kubernetes:extensions:Deployment                        | istio-system/istio-galley                              | creat |
| ─ kubernetes:extensions:Deployment                        | istio-system/istio-policy                              | creat |
| ⊢ kubernetes:batch:Job                                    | istio-system/istio-security-post-install-1.1.3         | creat |
|                                                           | istio-system/prometheus                                | creat |
| ─ kubernetes:extensions:Deployment                        | istio-system/istio-telemetry                           | creat |
| └ kubernetes:extensions:Deployment                        | istio-system/istio-pilot                               | creat |
|                                                           |                                                        |       |

#### Resources:

+ 88 to create

### **Pulumi Serverless**

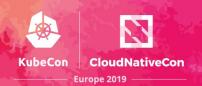

Adopting real languages for infrastructure code facilitates a path to a coexistence of infrastructure and application code

Serverless platform integrations can just be written in real languages, offering a flexible and simple path to serverless

We can create resources, and then wire up event handlers, just like normal event-driven programming

### **Pulumi Serverless**

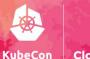

CloudNativeCon

Europe 2019

```
const cloud = require("@pulumi/cloud-aws");

// A storage bucket
const bucket = new cloud.Bucket("bucket");
const bucketName = bucket.bucket.id;

// Trigger a Lamda function when something is added
bucket.onPut("onNewVideo", bucketArgs => {
```

console.log(`\*\*\* New Item in Bucket`);}

```
let aws = require("@pulumi/aws");
let config = require("./config");

let queue = new aws.sqs.Queue("myQueue", { visibilityTimeoutSeconds: 180 });

queue.onEvent("newEvent", async (e) => {
    ...
    }
}, { batchSize: 1 });

module.exports = {
    queueURL: queue.id,
};
```

## Infrastructure Testing

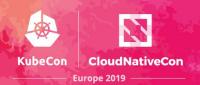

Prove that infrastructure works as intended

Prove the infrastructure is functioning correctly between changes

Prove that infrastructure conforms to predetermined specifications

## Infrastructure Testing

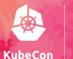

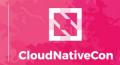

Europe 2019

Unit testing

moto

Linting / Static Analysis

cfn\_nag / cfn-lint / cfripper / Terrascan / TFLint

Mocking

localstack

Infrastructure Assertions

bats

awspec / serverspec

goss

@paulwilljones

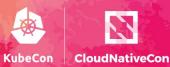

Europe 2019 -

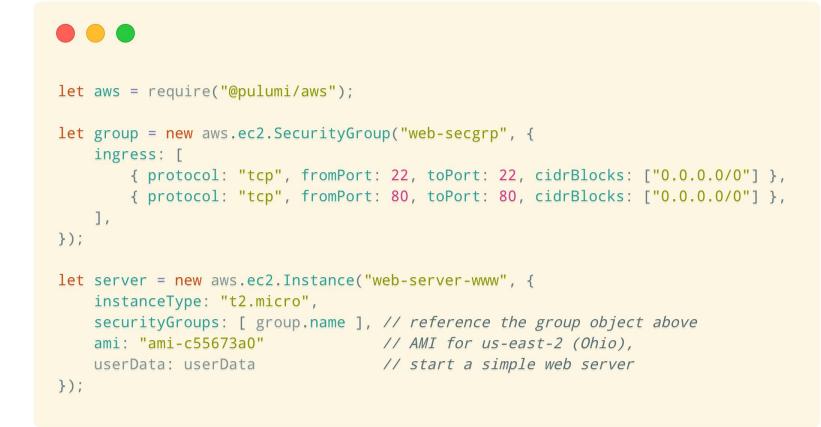

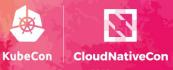

Europe 2019 -

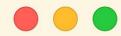

```
// check 1: Instances have a Name tag.
it("must have a name tag", function(done) {
   pulumi.all([server.urn, server.tags]).apply(([urn, tags]) => {
        if (!tags || !tags["Name"]) {
            done(new Error(`Missing a name tag on server ${urn}`));
        } else {
            done();
   });
});
```

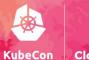

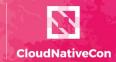

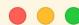

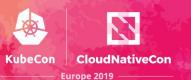

```
package test
import (
    "os"
    "path"
    "testing"
    "github.com/pulumi/pulumi/pkg/testing/integration"
func TestExamples(t *testing.T) {
    awsRegion := os.Getenv("AWS REGION")
    if awsRegion == "" {
        awsRegion = "us-west-1"
   cwd, _ := os.Getwd()
   integration.ProgramTest(t, &integration.ProgramTestOptions{
       Quick:
                   true,
       SkipRefresh: true,
                    path.Join(cwd, "..", "..", "aws-js-s3-folder"),
       Config: map[string]string{
            "aws:region": awsRegion,
       },
    })
```

```
$ go test .
PASS
ok ... 43.993s
```

# **Pulumi Findings**

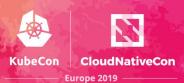

Cloud agnosticism provides flexibility and portability

Significant boilerplate reduction

Abstraction aids standardisation

SDK feature parity

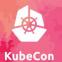

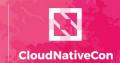

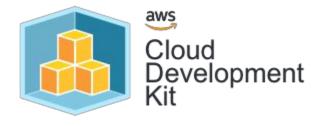

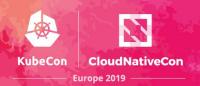

The <u>AWS CDK Toolkit</u> is a command-line tool for interacting with CDK apps. It allows developers to synthesize stacks into CloudFormation Templates, then deploy stacks to development AWS accounts and "diff" against a deployed stack to understand the impact of a code change.

The <u>AWS Construct Library</u> includes a module for each AWS service with constructs that offer rich APIs that encapsulate the details of how to use AWS. The AWS Construct Library aims to reduce the complexity and glue-logic required when integrating various AWS services to achieve your goals on AWS.

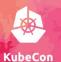

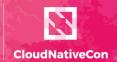

Europe 2019 –

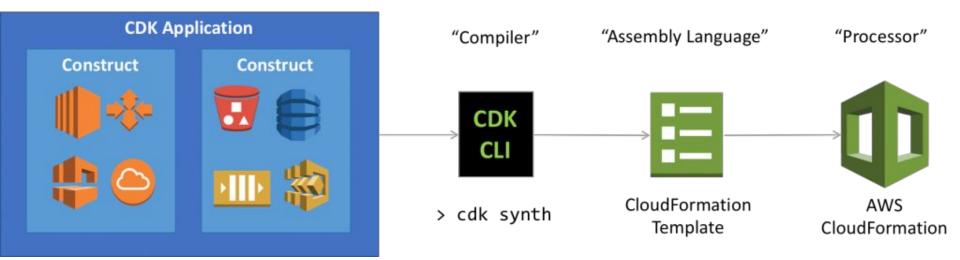

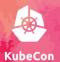

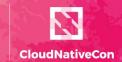

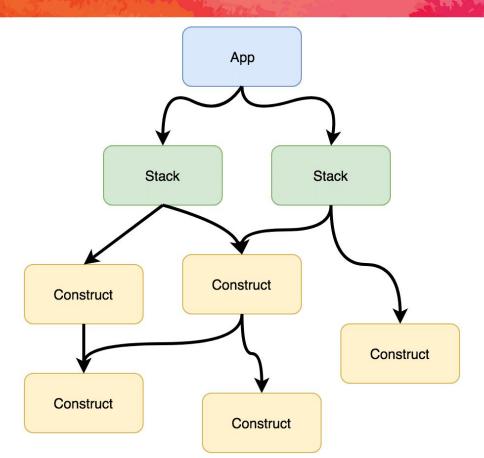

# AWS CDK - Multi Language Support Lubecon

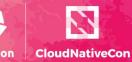

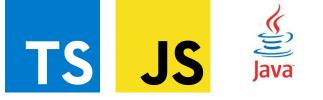

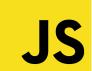

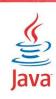

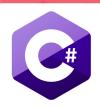

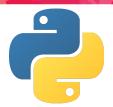

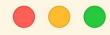

```
$ cdk init
Available templates:
* app: Template for a CDK Application

    □ cdk init app --language=[csharp|fsharp|java|python|typescript]

* lib: Template for a CDK Construct Library

    □ cdk init lib --language=typescript

* sample-app: Example CDK Application with some constructs

    □ cdk init sample-app --language=[python|typescript]
```

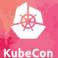

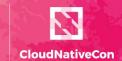

```
import sns = require('@aws-cdk/aws-sns');
import sqs = require('@aws-cdk/aws-sqs');
// ...
// Instantiate constructs
const topic = new sns.Topic(this, 'MyTopic', {
  // Pass construction properties
  displayName: 'My topic',
 // ...
});
const queue = new sqs.Queue(this, 'MyQueue');
// Call methods
topic.subscribeQueue(queue);
// Retrieve properties
this.publishToTopicName = topic.topicName;
```

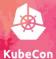

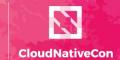

Europe 2019 -

```
~/repos/ias/aws-cdk $ cdk init
Available templates:
* app: Template for a CDK Application
  └─ cdk init app --language=[csharp|fsharp|java|python|typescript]
* lib: Template for a CDK Construct Library
   └─ cdk init lib --language=typescript
* sample-app: Example CDK Application with some constructs

    □ cdk init sample-app --language=[python|typescript]

~/repos/ias/aws-cdk/test $ cdk init sample-app --language=python
# Welcome to your CDK Python project!
The `cdk.json` file tells the CDK Toolkit how to execute your app.
At this point you can now synthesize the CloudFormation template for this code.
$ cdk synth
You can now begin exploring the source code, contained in the hello directory.
There is also a very trivial test included that can be run like this:
$ pytest
To add additional dependencies, for example other CDK libraries, just add to
your requirements.txt file and rerun the `pip install -r requirements.txt`
command.
# Useful commands
 * `cdk ls`
                     list all stacks in the app
 * 'cdk synth'
                     emits the synthesized CloudFormation template
 * 'cdk deploy'
                     deploy this stack to your default AWS account/region
 * 'cdk diff'
                     compare deployed stack with current state
 * `cdk docs`
                     open CDK documentation
Enjoy!
```

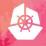

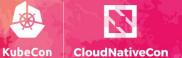

```
#!/usr/bin/env python3
                                                                                                               from aws_cdk import (
                                                       1 from aws_cdk import (
                                                                                                                   aws_iam as iam,
                                                             aws_iam as iam,
 2 from aws_cdk import cdk
                                                             aws_sqs as sqs,
                                                                                                                   aws s3 as s3.
                                                             aws_sns as sns,
                                                                                                                   cdk.
                                                                                                             4)
 4 from hello.hello stack import MyStack
                                                             cdk
                                                       4)
                                                                                                            6 class HelloConstruct(cdk.Construct):
                                                       6 from hello_construct import HelloConstruct
 7 \text{ app} = \text{cdk.App}()
8 MyStack(app, "hello-cdk-1", env={'region': 'eu-
                                                                                                             8
                                                                                                                   @property
                                                       8 class MyStack(cdk.Stack):
                                                                                                            9
                                                                                                                   def buckets(self):
                                                                                                                       return tuple(self._buckets)
                                                       9
10 app.run()
                                                             def __init__(self, app: cdk.App, id:
                                                         str, **kwargs) -> None:
                                                                                                                   def __init__(self, scope: cdk.Construct,
                                                                 super().__init__(app, id, **kwargs)
                                                                                                               id: str, num_buckets: int) -> None:
                                                                                                                       super().__init__(scope, id)
                                                                 queue = sqs.Queue(
                                                                                                            14
                                                                                                                       self._buckets = []
                                                                     self, "MyFirstQueue",
                                                                                                                       for i in range(0, num_buckets):
                                                      14
                                                                     visibility_timeout_sec=300,
                                                                                                                           self._buckets.append(s3.
                                                                                                               Bucket(self, f"Bucket-{i}"))
                                                                 topic = sns.Topic(
                                                                                                                   def grant_read(self, principal: iam.
                                                                     self, "MyFirstTopic",
                                                                                                               IPrincipal):
                                                                     display_name="My First Topic"
                                                                                                                       for b in self.buckets:
                                                                                                                           b.grant_read(principal, "*")
                                                                 topic.subscribe_queue(queue)
                                                      24
                                                                 hello = HelloConstruct(self,
                                                         "MyHelloConstruct", num_buckets=4)
                                                                 user = iam.User(self, "MyUser")
                                                                 hello.grant_read(user)
           unix < utf-8 < python 9% 1:1 hello/hello_stack.py
                                                                                                         hello/hello_construct.py
                                                                                                                                                       1:1
```

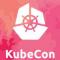

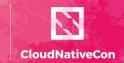

| • • •                                                                                                    |                                                                  |                                                                                                    |                           |                  |
|----------------------------------------------------------------------------------------------------|------------------------------------------------------------------|----------------------------------------------------------------------------------------------------|---------------------------|------------------|
| \$ cdk diff<br>Stack hello-cdk-1<br>IAM Statement Changes                                                                                                    |                                                                  |                                                                                                    |                           |                  |
| Resource                                                                                                    | Effect                                                           | Action                                                                                                    | Principal                 | Condition        |
|                                                                                                    |                                                                  |                                                                                                    | Service:sns.amazonaws.com |                  |
|                                                                                                    | 1                                                                | I<br>I                                                                                                    |                           | "aws:SourceArn": |
| 1                                                                                                    |                                                                  |                                                                                                    | AWS:\${MyUser}            |                  |
| \${MyHelloConstruct/Bucket-0.Arn}/*<br> <br>                                                                                                    |                                                                  | s3:GetObject*<br>  s3:List*                                                                                                    | 1                         | <br>             |
| 1                                                                                                    | I                                                                |                                                                                                    | AWS:\${MyUser}            | <br>             |
| \${MyHelloConstruct/Bucket-2.Arn}/*                                                                                                    | I                                                                |                                                                                                    | <br>  AWS:\${MyUser}<br>  | <br>             |
| \${MyHelloConstruct/Bucket-3.Arn}/*                                                                                                    | I                                                                | s3:GetBucket*<br>  s3:GetObject*<br>  s3:List*                                                                                        | <br>  AWS:\${MyUser}<br>  | <br>             |
| (NOTE: There may be security-related changes not Resources [+] AMS::SOS::Queue MyFirstQueue MyFirstQueueFF09 [+] AMS::SOS::Queue MyFirstQueueMyFirstQueueFf09 [+] AMS::SOS::Subscription MyFirstQueueMyFirstTopt= [-] AMS::SOS::GueueeDilcy MyFirstQueueF016 [+] AMS::SOS::BueueeDilcy MyFirstQueueF016 [+] AMS::SOS::BueueeMyFirstTopic MyFirstTopic M | 316A<br>picSubscr<br>irstQueue<br>F8A4<br>elloConst<br>elloConst | iption MyFirstQueueMyFirstTopicSubscription77.<br>Policy599EEC78<br>ructBucketDAEC57E1<br>ructBucketToB99833BE<br>ructBucketToB95835B | 459186                    |                  |

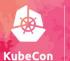

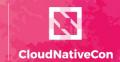

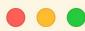

```
import unittest
from aws_cdk import cdk
from hello.hello_construct import HelloConstruct
class TestHelloConstruct(unittest.TestCase):
    def setUp(self):
        self.app = cdk.App()
        self.stack = cdk.Stack(self.app, "TestStack")
    def test_num_buckets(self):
        num buckets = 10
        hello = HelloConstruct(self.stack, "Test1", num_buckets)
        assert len(hello.buckets) == num buckets
```

## **AWS CDK Serverless**

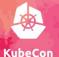

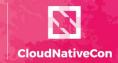

Europe 2019

#!/usr/bin/env python3 from aws\_cdk import aws\_lambda as lambda\_, cdk class PyStack(cdk.Stack): def init (self, app: cdk.App, id: str, \*\*kwargs) -> None: super().\_\_init\_\_(app, id) with open('lambda handler.py', encoding="utf8") as fp: handler\_code = fp.read() lambdaFn = lambda .Function( self, "InlineLambda", code=lambda .InlineCode(handler code), handler="index.main", timeout=300, runtime=lambda .Runtime.PYTHON37 app = cdk.App()PyStack(app, "cdk-py-lambda-cdk") app.run()

## **AWS CDK Serverless**

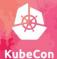

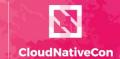

Europe 2019 —

```
(.env) ~/repos/ias/aws-cdk/cdk-py-lambda (master) $ cdk synth
Resources:
 InlineLambdaServiceRole70B922E7:
   Type: AWS::IAM::Role
   Properties:
     AssumeRolePolicyDocument:
       Statement:
         - Action: sts:AssumeRole
           Effect: Allow
           Principal:
             Service:
               Fn::Join:
                 - - lambda.
                 - Ref: AWS::URLSuffix
       Version: "2012-10-17"
     ManagedPolicyArns:
       - Fn::Join:
           - - "arn:"
             - Ref: AWS::Partition
             - :iam::aws:policy/service-role/AWSLambdaBasicExecutionRole
     aws:cdk:path: cdk-py-lambda-cdk/InlineLambda/ServiceRole/Resource
  InlineLambda5E92236C:
   Type: AWS::Lambda::Function
   Properties:
     Code:
       ZipFile: |-
         #!/usr/bin/env python3
         def main(event, context):
             print("Hello, world!")
     Handler: index.main
     Role:
       Fn::GetAtt:
        - InlineLambdaServiceRole70B922E7
        - Arn
     Runtime: python3.7
     Timeout: 300
    DependsOn:
     - InlineLambdaServiceRole70B922E7
     aws:cdk:path: cdk-py-lambda-cdk/InlineLambda/Resource
  CDKMetadata:
   Type: AWS::CDK::Metadata
     Modules: aws-cdk=0.28.0, jsii-runtime=Python/3.7.0
```

## **AWS CDK Serverless**

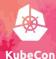

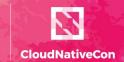

Europe 2019 -

#### • • •

(.env) ~/repos/ias/aws-cdk/cdk-py-lambda (master) \$ cdk deploy Please confirm you intend to make the following modifications:

#### IAM Statement Changes

|   | Resource                         | Effect | Action         | Principal                         | Condition |
|---|----------------------------------|--------|----------------|-----------------------------------|-----------|
| + | \${InlineLambda/ServiceRole.Arn} | Allow  | sts:AssumeRole | Service:lambda.\${AWS::URLSuffix} |           |

#### IAM Policy Changes

|   | Resource                     | Managed Policy ARN                                                              | - |
|---|------------------------------|---------------------------------------------------------------------------------|---|
| + | \${InlineLambda/ServiceRole} | arn:\${AWS::Partition}:iam::aws:policy/service-role/AWSLambdaBasicExecutionRole | 1 |

(NOTE: There may be security-related changes not in this list. See http://bit.ly/cdk-2EhF7Np)

cdk-py-lambda-cdk: creating CloudFormation changeset...
0/4 | 18:07:21 | CREATE\_IN\_PROGRESS | AWS::CloudFormation::Stack | cdk-py-lambda-cdk User Initiated
0/4 | 18:07:47 | CREATE\_IN\_PROGRESS | AWS::CDK::Metadata | CDKMetadata

0/4 | 18:07:47 | CREATE\_IN\_PROGRESS | AWS::CDK::Metadata | CDKMetadata | CDKMetadata | CDKMetadata | CDKMetadata | CDKMetadata | InlineLambda/ServiceRole (InlineLambda/ServiceRole70B922E7) | 0/4 | 18:07:48 | CREATE\_IN\_PROGRESS | AWS::IAM::Role | InlineLambda/ServiceRole (InlineLambda/ServiceRole70B922E7)

Resource creation Initiated
0/4 | 18:07:49 | CREATE IN PROGRESS

cdk-py-lambda-cdk: deploying...

Do you wish to deploy these changes (y/n)? y

1/4 | 18:07:49 | CREATE\_COMPLETE | AWS::CDK::Metadata | CDKMetadata | CDKMetadata | AWS::IAM::Role | InlineLambda/ServiceRole (InlineLambdaServiceRole70B922E7) | AWS::Lambda::Function | InlineLambda (InlineLambda5E92236C)

CDKMetadata Resource creation Initiated

2/4 | 18:08:09 | CREATE\_IN\_PROGRESS | AWS::Lambda::Function | InlineLambda (InlineLambda5E92236C) Resource creation

| AWS::CDK::Metadata

Initiated

3/4 | 18:08:09 | CREATE\_COMPLETE | AWS::Lambda::Function | InlineLambda (InlineLambda5E92236C)
4/4 | 18:08:11 | CREATE\_COMPLETE | AWS::CloudFormation::Stack | cdk-py-lambda-cdk

☑ cdk-py-lambda-cdk

Stack ARN:

arn:aws:cloudformation:eu-west-1:764513382617:stack/cdk-py-lambda-cdk/64293190-74d8-11e9-a927-0a3aaca2533c

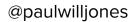

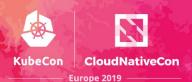

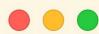

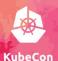

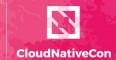

```
import expect from '@aws-cdk/assert';
expect(stack).to(beASupersetOfTemplate({
    Resources: {
        HostedZone674DD2B7: {
            Type: "AWS::Route53::HostedZone",
            Properties: {
                Name: "test.private.",
                VPCs: [{
                    VPCId: { Ref: 'VPC06C5F037' },
                    VPCRegion: { Ref: 'AWS::Region' }
                }]
}));
```

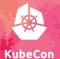

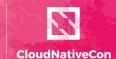

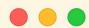

```
"with only isolated subnets, the VPC should not contain an IGW or NAT Gateways"(test: Test) {
   const stack = getTestStack();
   new VpcNetwork(stack, 'TheVPC', {
     subnetConfiguration: [
          subnetType: SubnetType.Isolated,
         name: 'Isolated',
   });
   expect(stack).notTo(haveResource("AWS::EC2::InternetGateway"));
   expect(stack).notTo(haveResource("AWS::EC2::NatGateway"));
   expect(stack).to(haveResource("AWS::EC2::Subnet", {
     MapPublicIpOnLaunch: false
   }));
   test.done();
```

### **AWS CDK EKS - Control Plane**

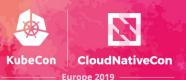

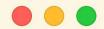

```
const vpc = new ec2.VpcNetwork(this, 'VPC');
const cluster = new eks.Cluster(this, 'EKSCluster', {
 vpc
});
cluster.addCapacity('Nodes', {
  instanceType: new ec2.InstanceType('t2.medium'),
 desiredCapacity: 1, // Raise this number to add more nodes
});
```

## **AWS CDK EKS - Worker Nodes**

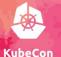

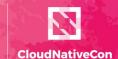

Europe 2019 -

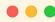

(venv) ~/repos/ias/aws-cdk/cdk-eks-example (master) \$ cdk diff EksWorkers

#### Resources

- [+] AWS::EC2::SecurityGroupEgress ControlPlaneSG/to EksWorkersInstanceSecurityGroup3643DD4E:1025-65535
- ControlPlaneSGtoEksWorkersInstanceSecurityGroup3643DD4E1025655352D1B3D9F
- [+] AWS::EC2::SecurityGroupEgress ControlPlaneSG/to EksWorkersInstanceSecurityGroup3643DD4E:443 ControlPlaneSGtoEksWorkersInstanceSecurityGroup3643DD4E443D7B33378
- [+] AWS::EC2::SecurityGroupIngress ControlPlaneSG/from EksWorkersInstanceSecurityGroup3643DD4E:1025-65535
- ControlPlaneSGfromEksWorkersInstanceSecurityGroup3643DD4E102565535096AACDC
- [+] AWS::EC2::SecurityGroup Workers/InstanceSecurityGroup WorkersInstanceSecurityGroup65472717
- [+] AWS::EC2::SecurityGroupIngress Workers/InstanceSecurityGroup/from EksWorkersControlPlaneSG070CB121:1025-65535
- WorkersInstanceSecurityGroupfromEksWorkersControlPlaneSG070CB1211025655350DBA7FA8
- [+] AWS::EC2::SecurityGroupIngress Workers/InstanceSecurityGroup/from EksWorkersControlPlaneSG070CB121:443
- WorkersInstanceSecurityGroupfromEksWorkersControlPlaneSG070CB121443CAB93091
- [+] AWS::EC2::SecurityGroupIngress Workers/InstanceSecurityGroup/from EksWorkersInstanceSecurityGroup3643DD4E:ALL TRAFFIC
- WorkersInstanceSecurityGroupfromEksWorkersInstanceSecurityGroup3643DD4EALLTRAFFICCB505AC3
- [+] AWS::IAM::Role Workers/InstanceRole WorkersInstanceRole510CB30C
- [+] AWS::IAM::Policy Workers/InstanceRole/DefaultPolicy WorkersInstanceRoleDefaultPolicyB2EABDBD
- [+] AWS::IAM::InstanceProfile Workers/InstanceProfile WorkersInstanceProfile10A1E60F
- [+] AWS::AutoScaling::LaunchConfiguration Workers/LaunchConfig WorkersLaunchConfig90B6D862
- [+] AWS::AutoScaling::AutoScalingGroup Workers/ASG WorkersASG15B3D7F9

#### Outputs

[+] Output WorkerRoleArn WorkerRoleArn: {"Value":{"Fn::GetAtt":["WorkersInstanceRole510CB30C","Arn"]},"Export":{"Name":"EksWorkers:WorkerRoleArn"}}

# **AWS CDK EKS Testing**

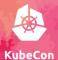

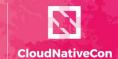

Europe 2019 -

```
'creating a cluster tags the private VPC subnets'(test: Test) {
   // GIVEN
   const [stack, vpc] = testFixture();
   new eks.Cluster(stack, 'Cluster', { vpc });
    expect(stack).to(haveResource('AWS::EC2::Subnet', {
       { Key: "Name", Value: "VPC/PrivateSubnet1" },
       { Key: "aws-cdk:subnet-name", Value: "Private" },
       { Key: "aws-cdk:subnet-type", Value: "Private" },
       { Key: "kubernetes.io/role/internal-elb", Value: "1" }
   test.done();
  'adding capacity correctly deduces maxPods and adds userdata'(test: Test) {
   const [stack, vpc] = testFixture();
   const cluster = new eks.Cluster(stack, 'Cluster', { vpc });
   cluster.addCapacity('Default', {
     instanceType: new ec2.InstanceType('t2.medium'),
    expect(stack).to(haveResource('AWS::AutoScaling::LaunchConfiguration', {
     UserData: {
       "Fn::Base64": {
         "Fn::Join": [
             "#!/bin/bash\nset -o xtrace\n/etc/eks/bootstrap.sh ",
             { Ref: "ClusterEB0386A7" },
             " --use-max-pods 17"
   test.done();
```

## **AWS CDK - Recap**

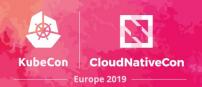

Multi language AWS infrastructure composition

Reduce boilerplate through Construct Library

Build highly reliable, highly scalable, cost-effective applications in the cloud without worrying about creating and configuring the underlying AWS infrastructure.

State handled via CloudFormation and Change Sets

### **AWS CDK - Links**

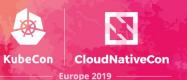

- https://cdkworkshop.com
- https://docs.aws.amazon.com/cdk/api/latest/
- https://github.com/awslabs/aws-cdk
- https://gitter.im/awslabs/aws-cdk

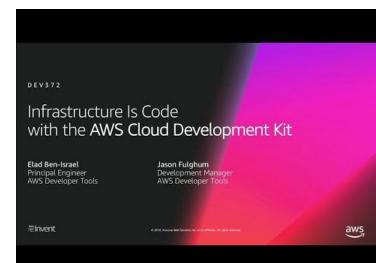

### **Cultural Readiness**

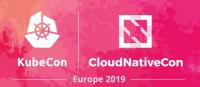

Is your organisation ready to adopt the codification of infrastructure?

Consolidating infrastructure and application concerns may be incompatible with discipline silos

### **Cultural Readiness**

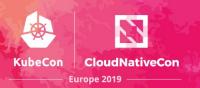

### THE PATH FROM MONOLITH TO MICROSERVICES

A DIGITAL DARWINISM

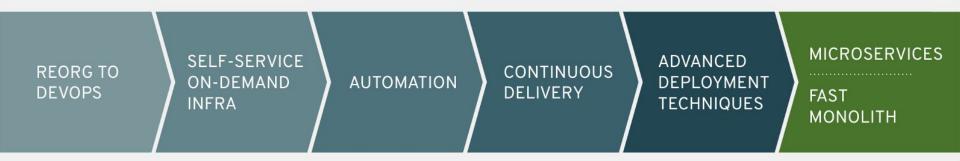

# Wrap Up

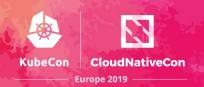

Evolve the paradigm of infrastructure composition

Facilitate a coexistence of application and infrastructure code

Develop more testable infrastructure code

Reduce the cognitive overhead of YAML/DSL development

Leverage modern language features by programmatically defining cloud resources

### References

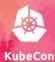

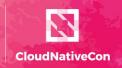

Europe 2019 -

laS

https://medium.com/p/from-yaml-to-typescript-a-developers-view-on-cloud-automation-bba5365439f4

https://www.infog.com/articles/cloud-native-infrastructure

https://blog.kylegalbraith.com/2018/12/21/how-pulumi-compares-to-terraform-for-infrastructure-as-code/

https://cdn2.hubspot.net/hubfs/4429525/Content/Pulumi-Delivering-CNI-as-Code.pdf

https://cdn2.hubspot.net/hubfs/4429525/Content/AWS-Ebook.pdf

#### Pulumi

https://www.infog.com/articles/metaparticle-pulumi-ballerina

https://cdn2.hubspot.net/hubfs/4429525/Content/AWS-Ebook.pdf

https://cdn2.hubspot.net/hubfs/4429525/Content/Pulumi-Delivering-CNI-as-Code.pdf

https://blog.pulumi.com/program-kubernetes-with-11-cloud-native-pulumi-pearls

https://pulumi.io/reference/programming-model.html

https://pulumi.io/reference/stack.html

https://blog.pulumi.com/infrastructure-as-code-from-terraform-to-general-purpose-languages-with-pulumi

https://pulumi.io/reference/vs/cloud\_templates.html

https://pulumi.io/reference/vs/terraform.html

http://leebriggs.co.uk/blog/2018/09/20/using-pulumi-for-k8s-config-mgmt.html

https://pulumi.io/reference/how.html

https://pulumi.io/reference/state.html

https://aws.amazon.com/blogs/apn/how-to-easily-deploy-an-amazon-eks-cluster-with-pulumi/

https://blog.pulumi.com/easily-create-and-manage-aws-eks-kubernetes-clusters-with-pulumi

https://blog.pulumi.com/lambdas-as-lambdas-the-magic-of-simple-serverless-functions

https://blog.pulumi.com/easy-serverless-apps-and-infrastructure-real-events-real-code

https://pulumi.io/reference/serializing-functions.html

https://blog.pulumi.com/testing-your-infrastructure-as-code-with-pulumi

## References

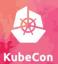

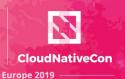

#### **AWS CDK**

https://github.com/awslabs/aws-cdk

https://docs.aws.amazon.com/CDK/latest/userquide/what-is.html

https://dev.to/kayis/the-aws-cloud-development-kit-5c9n

https://medium.com/allermedia-techblog/aws-re-invent-2018-best-of-show-cloud-development-kit-cdk-ad1755561ade

https://aws.amazon.com/blogs/developer/aws-cdk-developer-preview/

https://www.cloudreach.com/blog/deploying-reusable-higher-level-resources-with-aws-cdk/

https://aws.amazon.com/blogs/aws/boost-your-infrastructure-with-cdk/

https://rboyd.dev/b3a9137a-53c9-40a0-a70b-bc3752b75184